## 云南财经大学内部划转业务流程图

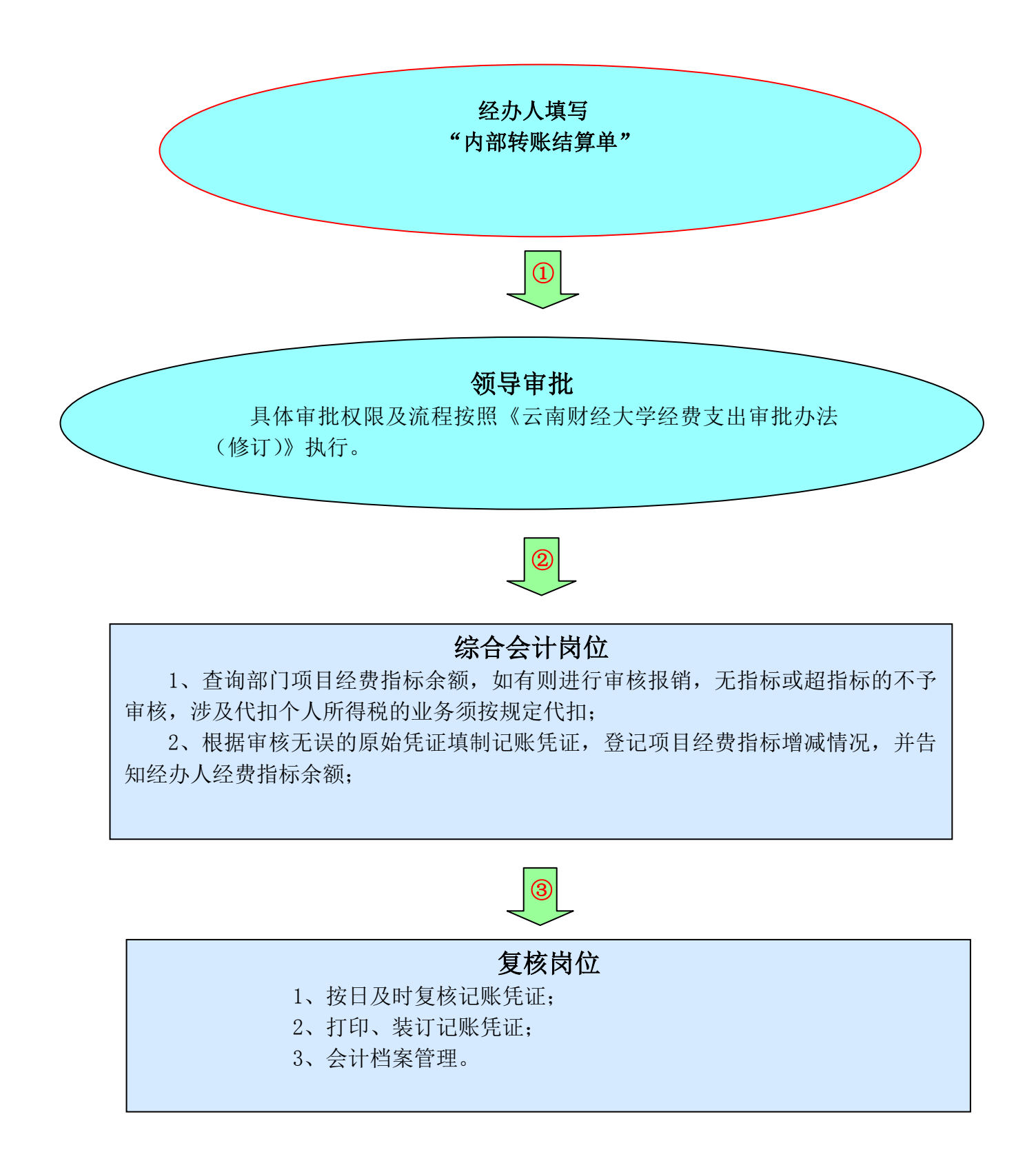